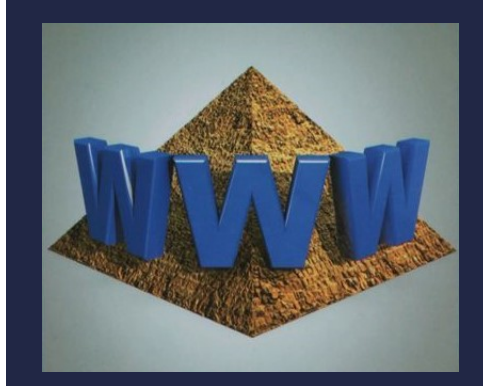

## ФИЛЬТРАЦИЯ ДАННЫХ. ПРАКТИКУМ

Компьютер

Информатика 10 класс Углубленный уровень

## ЗАДАНИЕ 1 (УРОВЕНЬ 2)

ЗАДАНИЕ 1 (УРОВЕНЬ 2)<br>Для данных, представленных в таблице «Озера мира».<br>Осуществите фильтрацию с помощью автофильтра.<br>Требуется получить список: ОСУЩЕ И СЕВЕДИЯ (В 1999)<br>Для данных, представленных в таблице «Озера мира».<br>Осуществите фильтрацию с помощью автофильтра.<br>Требуется получить список:<br>Позер расположенных в Северной и Южной Америке. **ЗАДАНИЕ 1 (УРОВЕНЬ 2)**<br>Для данных, представленных в таблице «Озера<br>Осуществите фильтрацию с помощью автом<br>Требуется получить список:<br>• озер, расположенных в Северной и Южной А **ЗАДАНИЕ 1 (УРОВЕНЬ 2)**<br>Для данных, представленных в таблице «Озера мира».<br>Осуществите фильтрацию с помощью автофильтра.<br>Требуется получить список:<br>• озер, расположенных в Северной и Южной Америке,<br>с площадью более 10 тыс ОАДАНИЕ I (УРОВЕНЬ 2)<br>Для данных, представленных в таблице «Озера мира».<br>Осуществите фильтрацию с помощью автофильтра.<br>Требуется получить список:<br>• озер, расположенных в Северной и Южной Америке,<br>с площадью более 10 тыс. Для данных, представленных в таблице «Озера мира».<br>Осуществите фильтрацию с помощью автофильтра.<br>Требуется получить список:<br>• озер, расположенных в Северной и Южной Америке,<br>с площадью более 10 тыс. кв. км;<br>• озер с глуби Для данных, представленных в табл<br>Осуществите фильтрацию с помо<br>Требуется получить список:<br>• озер, расположенных в Северной<br>с площадью более 10 тыс. кв. км;<br>• озер с глубиной от 1000 до 2000 м<br>• озер с глубиной более 1500

- озер, расположенных в Северной и Южной Америке,
- 

## ЗАДАНИЕ 2 (УРОВЕНЬ 2)

ЗАДАНИЕ 2 (УРОВЕНЬ 2)<br>Для данных, представленных в таблице «Озера мира».<br>Осуществите фильтрацию с помощью расширенного<br>фильтра. Требуется получить список: ОСУРОВЕНЬ 2)<br>Осуществите фильтрацию с помощью расширенного<br>Фильтра, тредставленных в таблице «Озера мира».<br>Осуществите фильтрацию с помощью расширенного<br>Позер расположенных в Северной Америке плошалью. **3AAAHUE 2 (УРОВЕНЬ 2)**<br>Для данных, представленных в таблице «Озера мира».<br>Осуществите фильтрацию с помощью расширенного<br>фильтра. Требуется получить список:<br>■ озер, расположенных в Северной Америке, площадью<br>более 40 тыс **ЗАДАНИЕ 2 (УРОВЕНЬ 2)**<br>Для данных, представленных в таблице «Озера мира».<br>Осуществите фильтрацию с помощью расширенного<br>фильтра. Требуется получить список:<br>• озер, расположенных в Северной Америке, площадью<br>более 40 тыс. **ЭАДАНИЕ 2 (УРОБЕНЬ 2)**<br>Для данных, представленных в таблице «Озера мира».<br>Осуществите фильтрацию с помощью расширенного<br>фильтра. Требуется получить список:<br>• озер, расположенных в Северной Америке, площадью<br>более 40 тыс. Для данных, представленных в таблице «Озера мира».<br>Осуществите фильтрацию с помощью расширенного<br>фильтра. Требуется получить список:<br>■озер, расположенных в Северной Америке, площадью<br>более 40 тыс. кв. км и глубиной более Для данных, представленных в таблице «Озера мира».<br>Осуществите фильтрацию с помощью расширенного<br>фильтра. Требуется получить список:<br>■ озер, расположенных в Северной Америке, площадью<br>более 40 тыс. кв. км и глубиной более Осуществите фильтрацию с помощью расширенного<br>фильтра. Требуется получить список:<br>■ озер, расположенных в Северной Америке, площадью<br>более 40 тыс. кв. км и глубиной более 100 м;<br>■ озер, расположенных в Африке, или озер с

озер, расположенных в Северной Америке, площадью